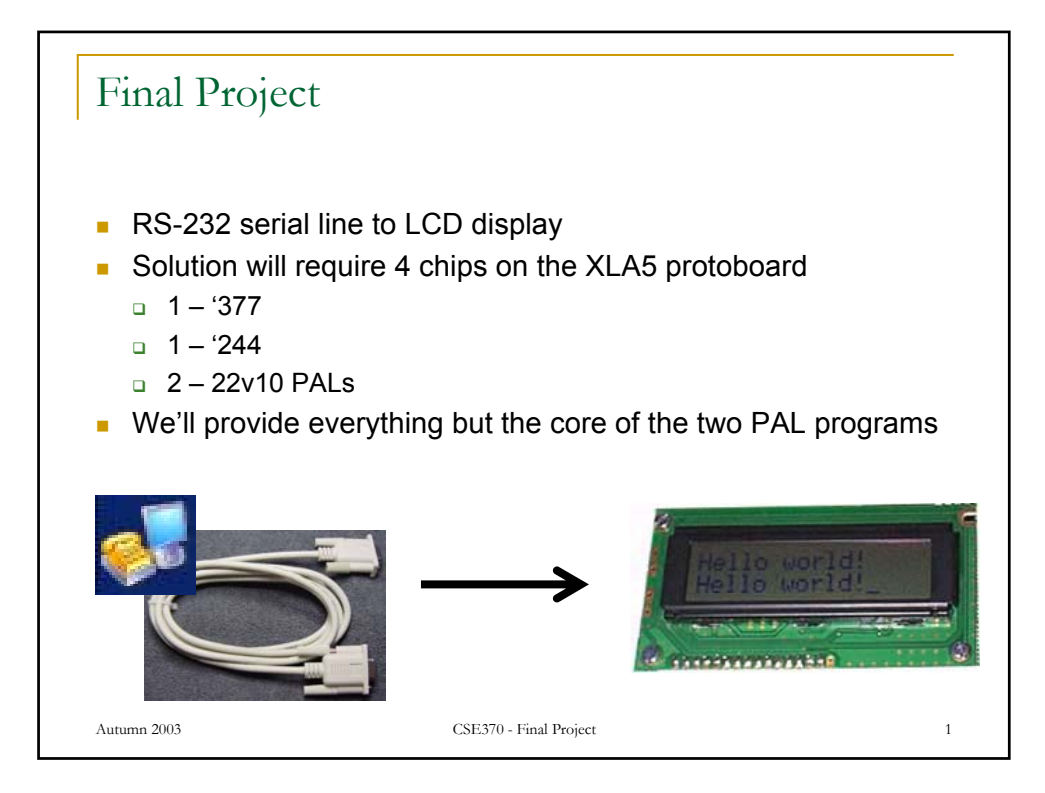

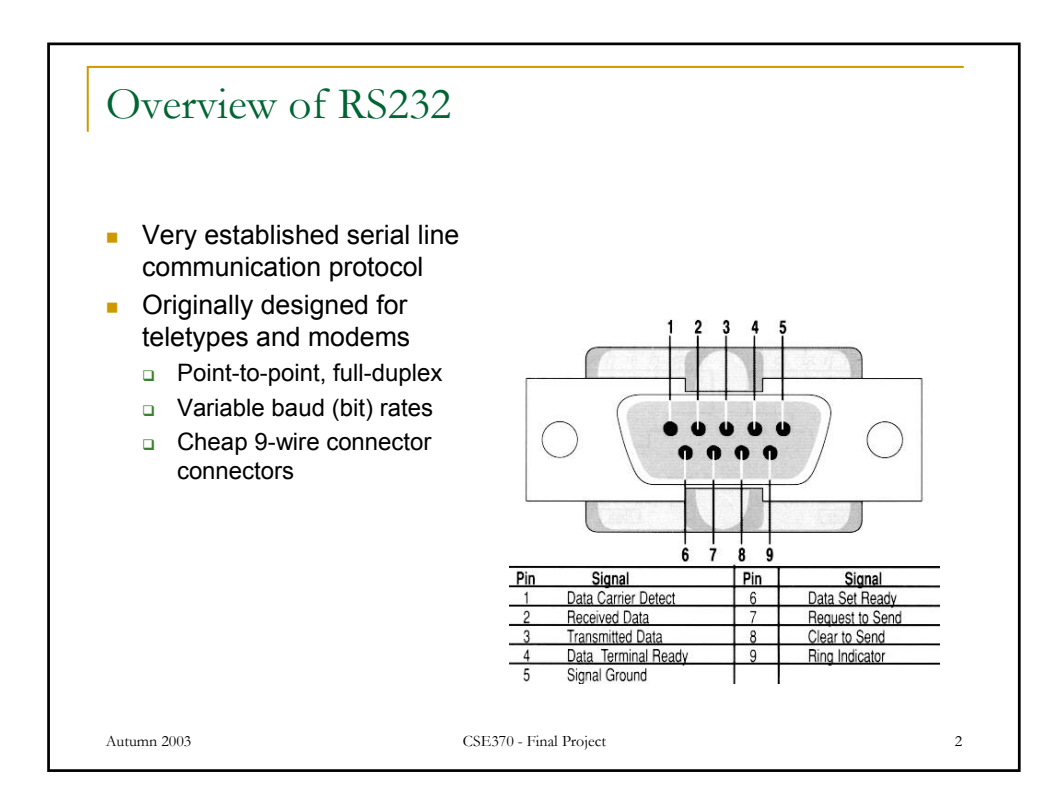

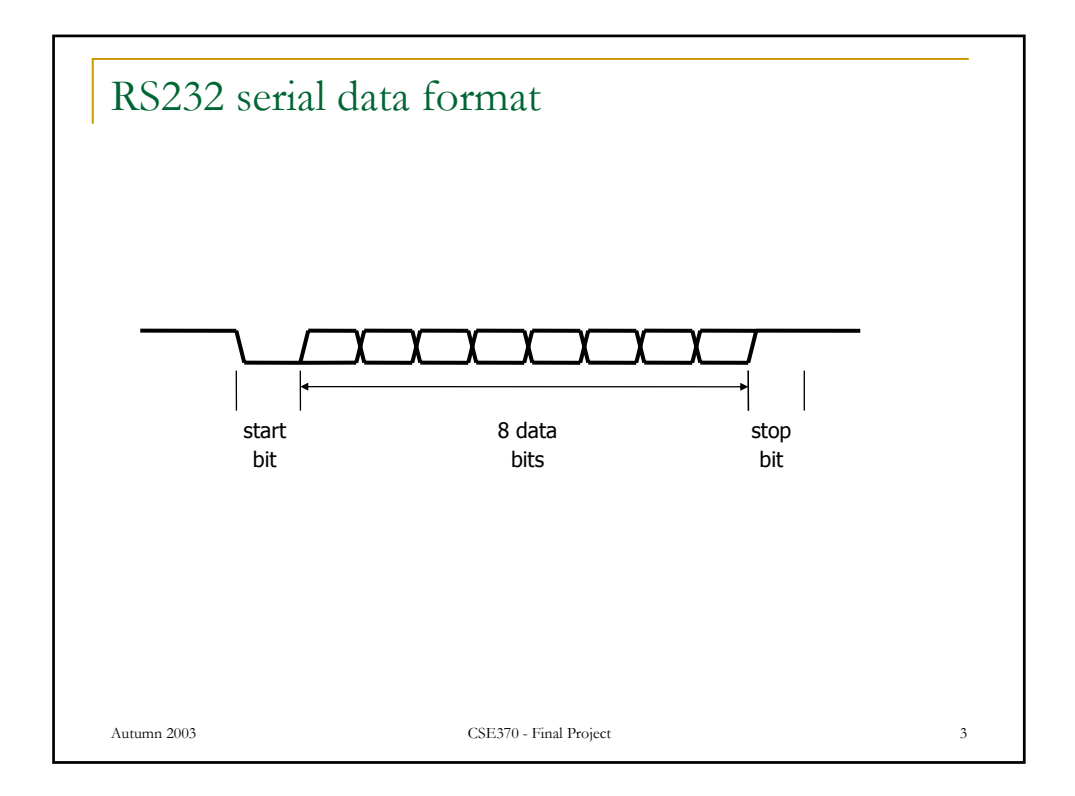

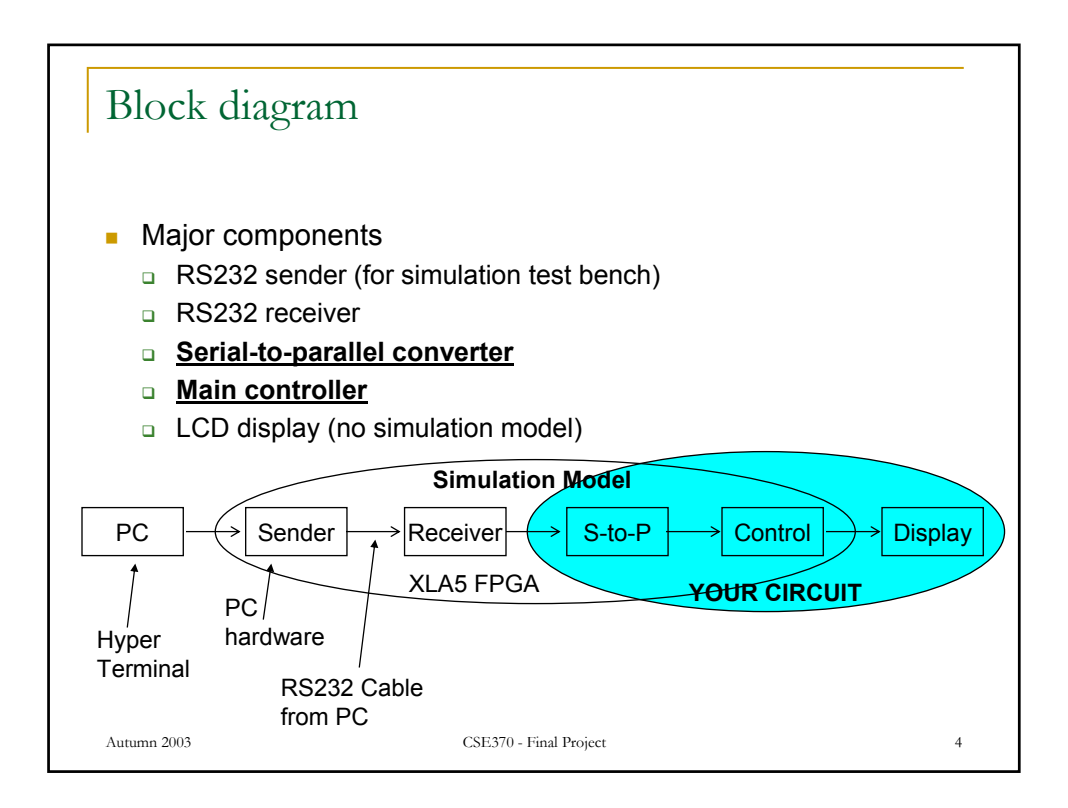

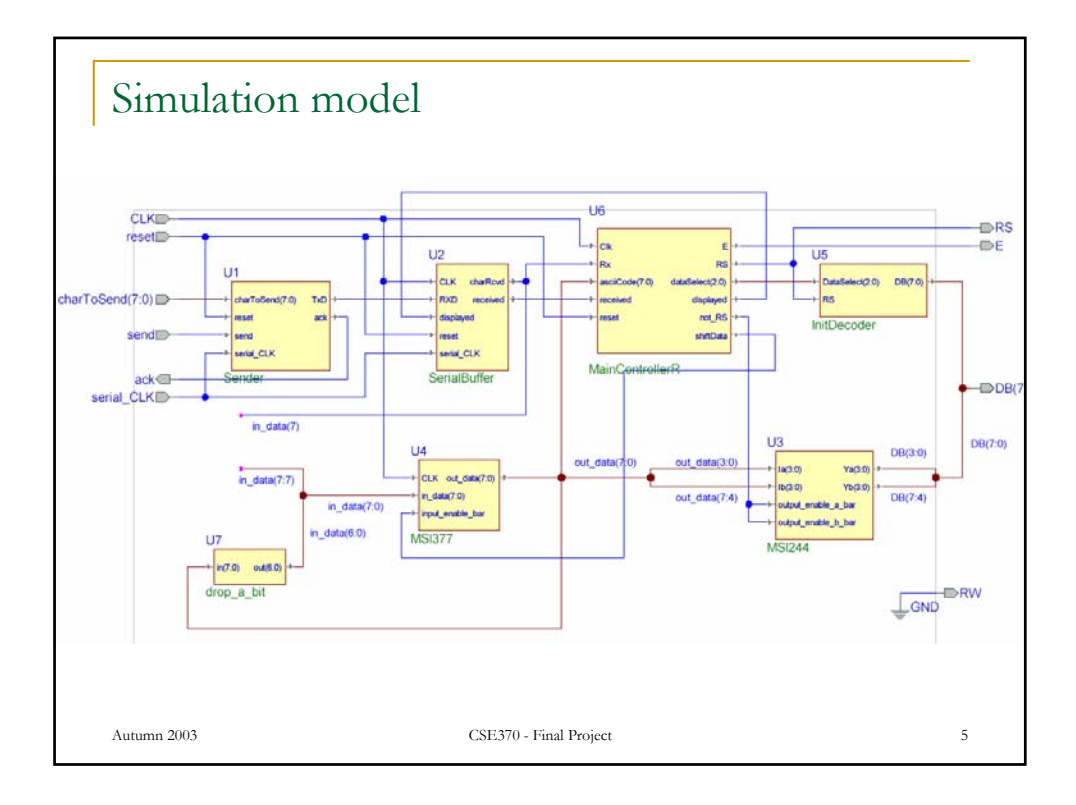

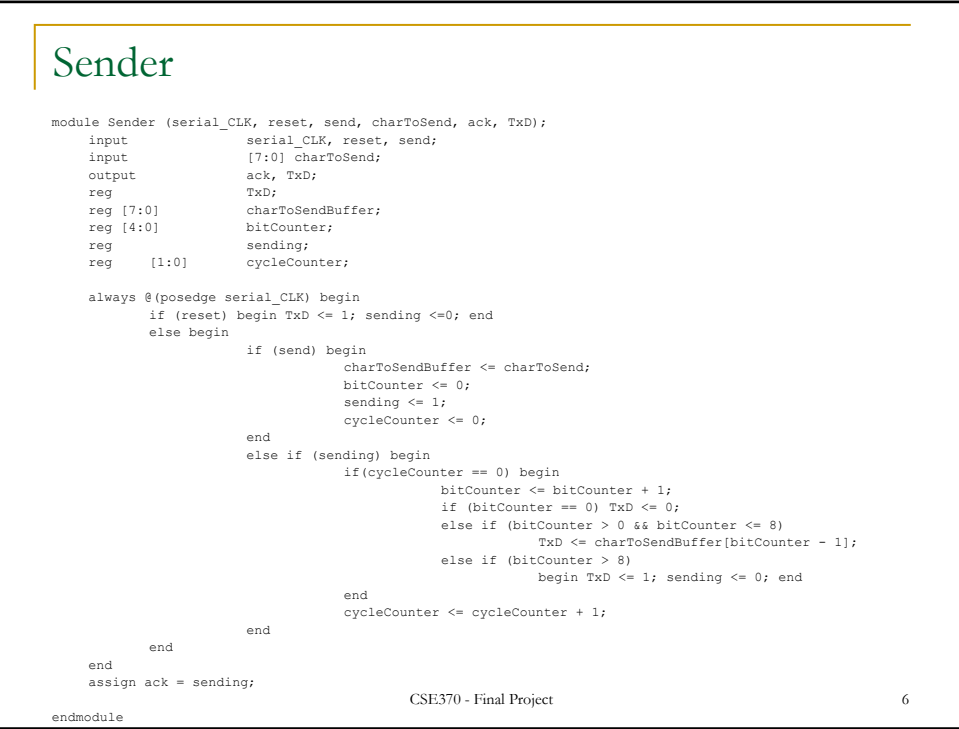

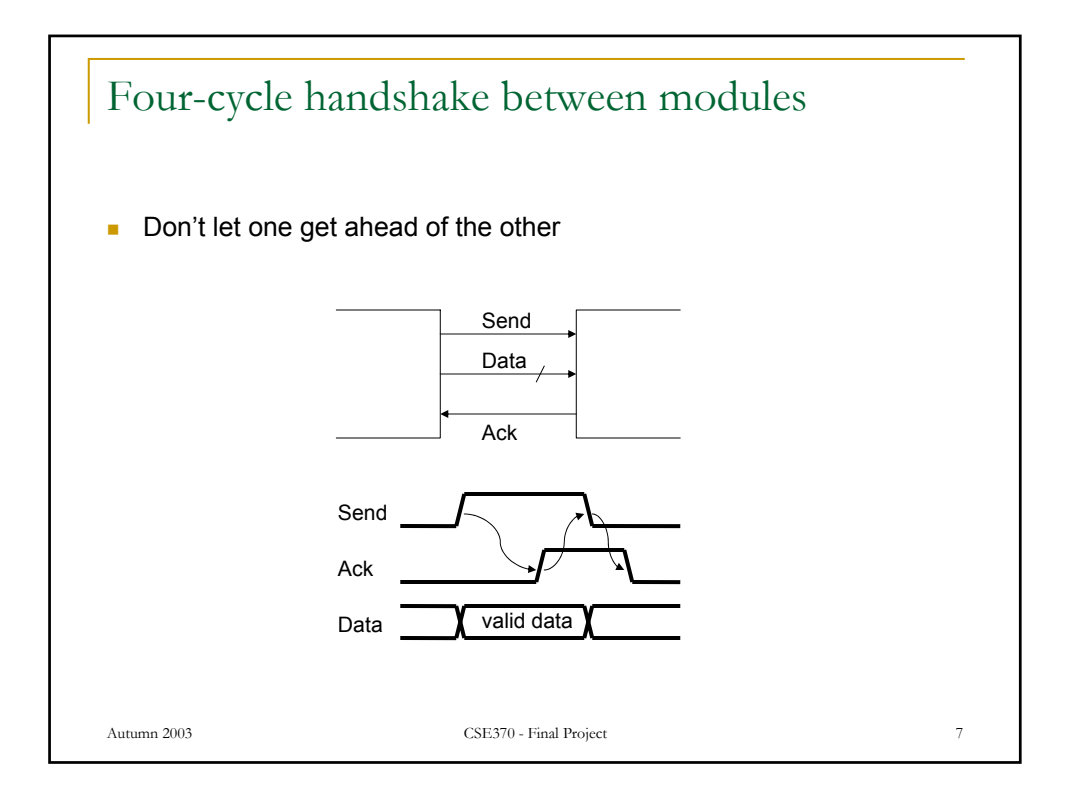

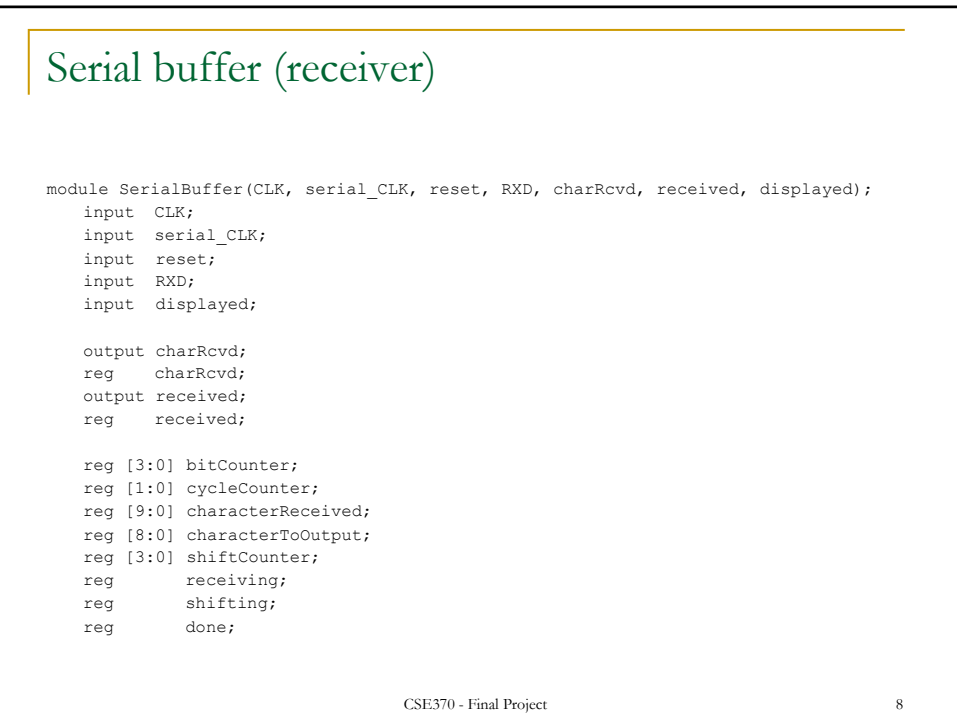

## Serial buffer (receiver) – cont'd

```
CSE370 - Final Project 9
always @(posedge serial_CLK) begin
   if (reset) begin 
         receiving <= 0; 
          received <= 0; 
    end
   else begin
           if (!receiving && !received && !displayed && RXD) ; 
if (!receiving && !received && !displayed && !RXD) begin 
                     receiving <=1;
                     cycleCounter <= 0;
                     bitCounter <= 0; 
           end
           if (receiving) begin
                     if (cycleCounter == 0) begin 
                                characterReceived[bitCounter] <= RXD;
                                if (bitCounter < 9) bitCounter <= bitCounter + 1;
                                else begin
                                           receiving <= 0; 
                                           received <= 1;
                                end
                     end
                     cycleCounter <= cycleCounter + 1; 
           end
          if (received && displayed) begin
                     received <= 0; 
           end
    end
end
```
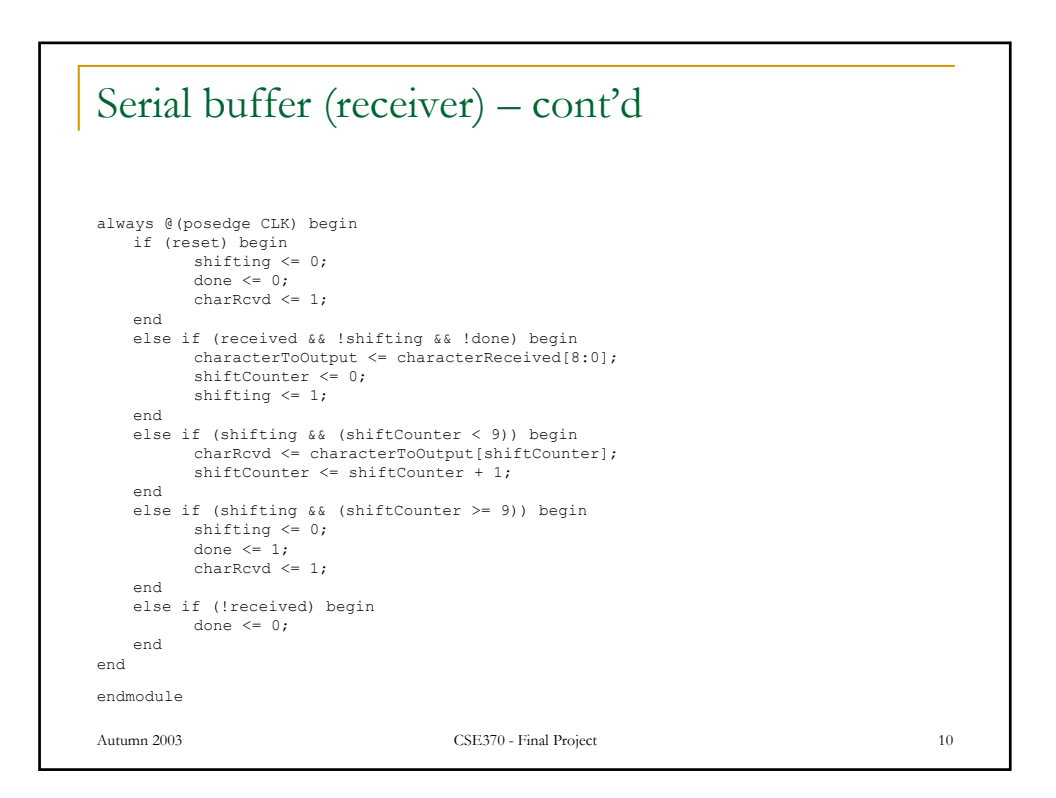

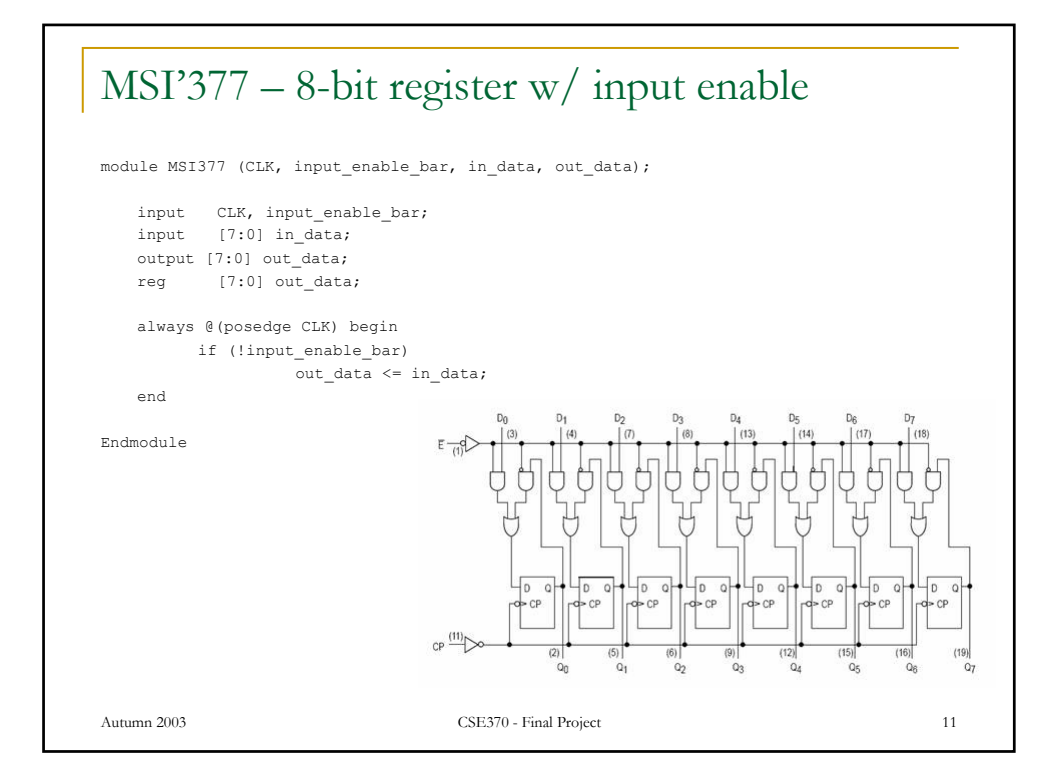

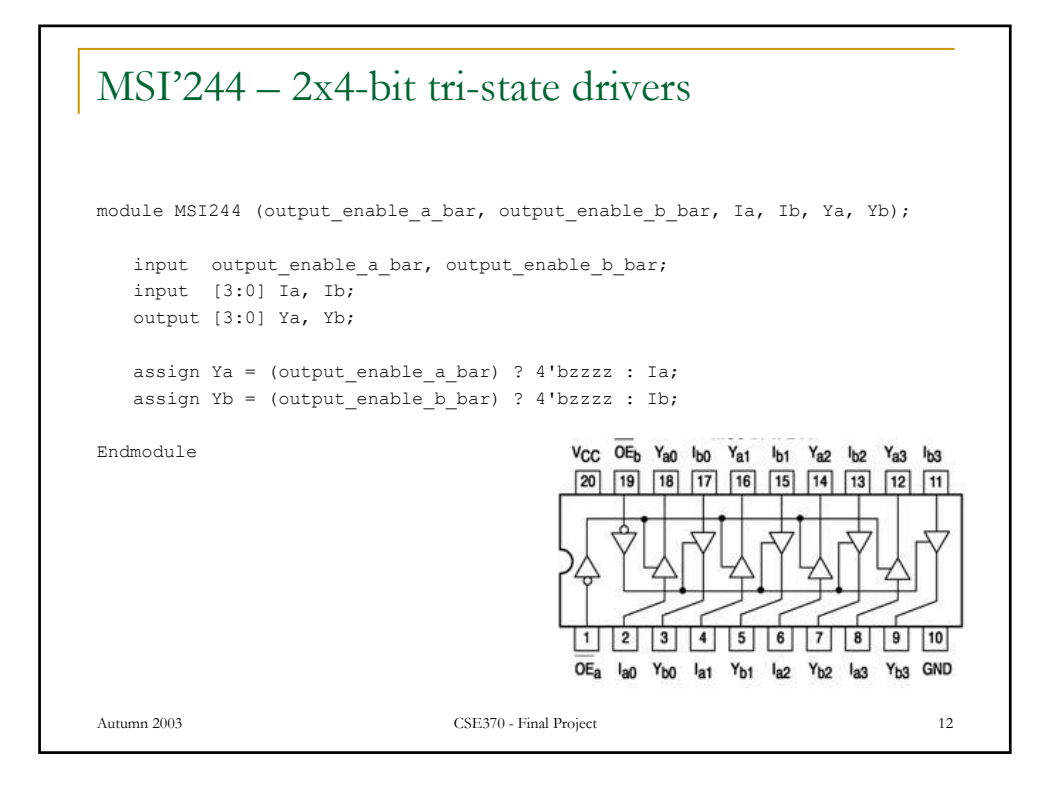

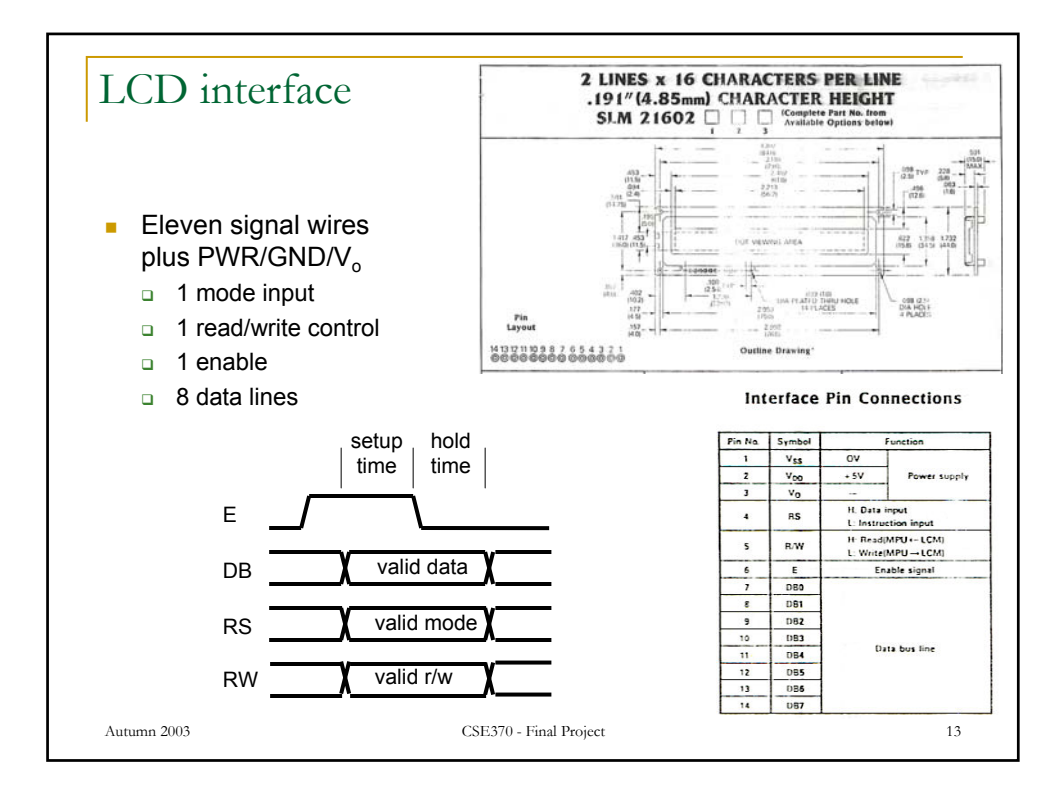

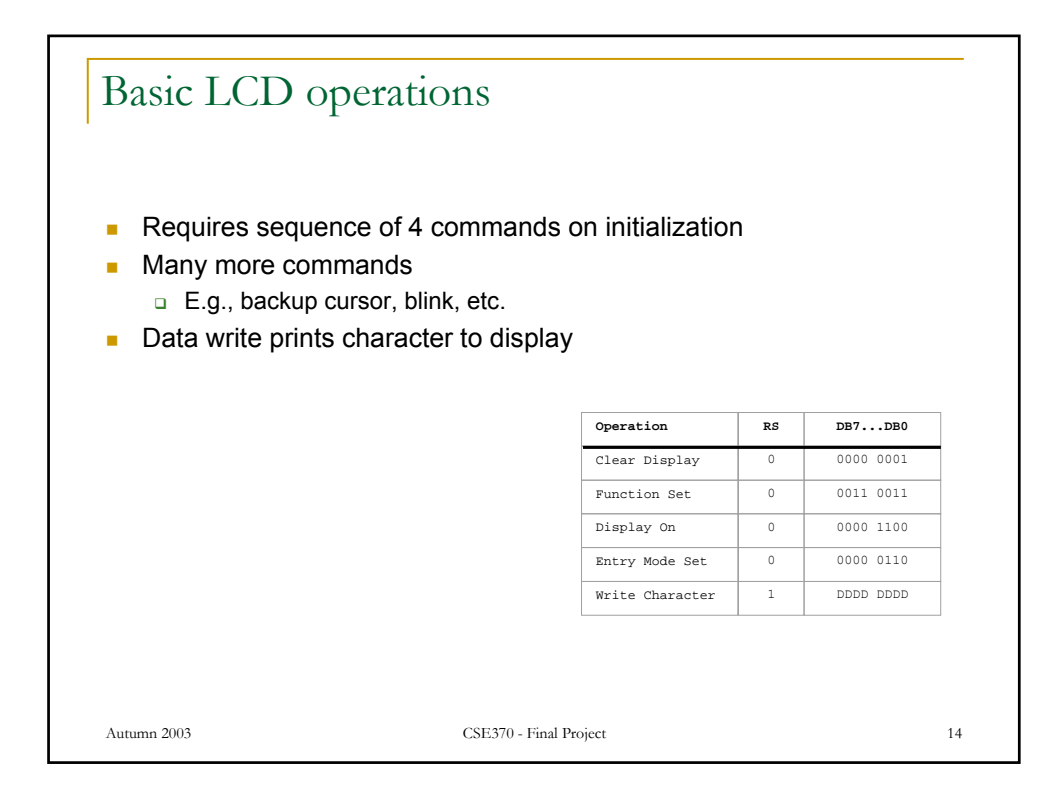

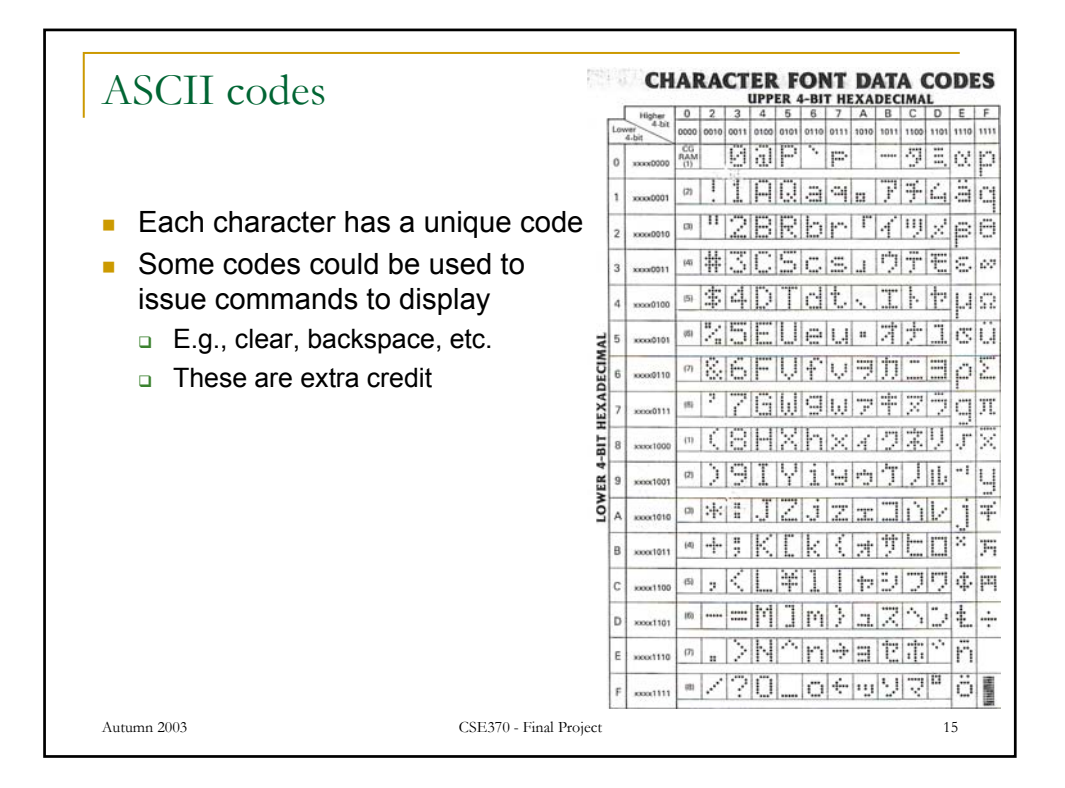

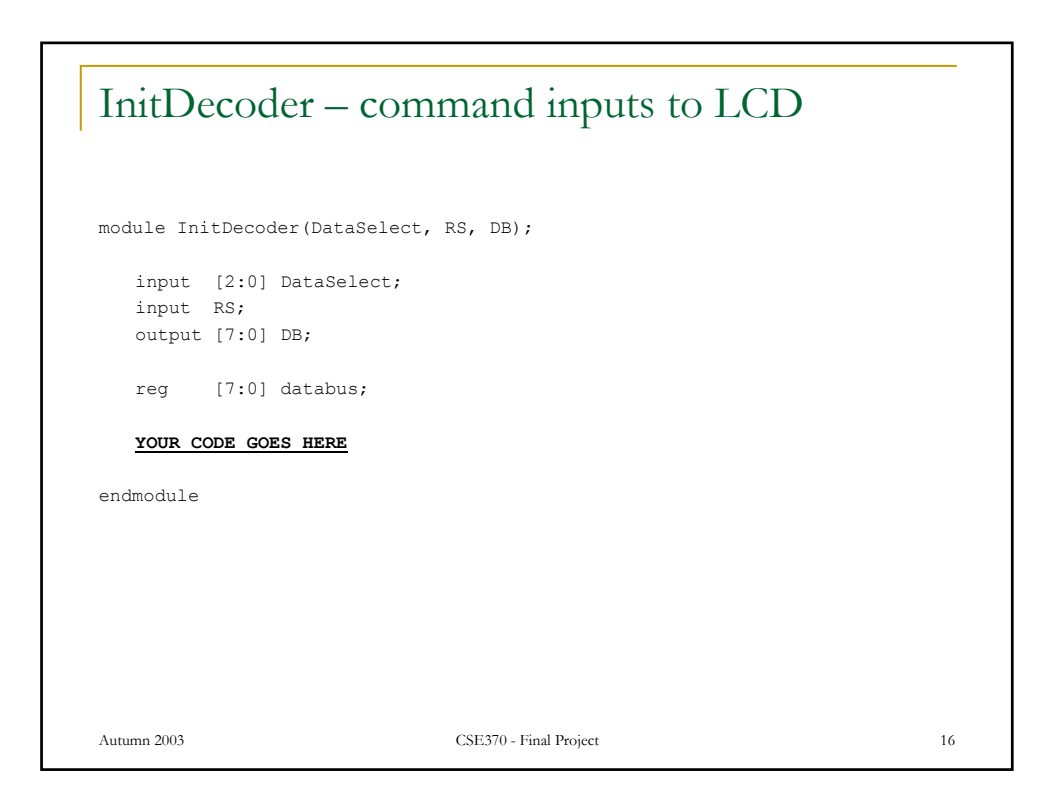

## MainController – orchestrates other modules

module MainControllerR (reset, asciiCode, not\_RS, RS, E, received, shiftData, Clk, Rx, dataSelect, displayed); input Rx; input Clk; input reset; input [7:0] asciiCode; input received; output shiftData; output [2:0] dataSelect; output not RS; output RS; output E; output displayed; **YOUR CODE GOES HERE** endmodule

Autumn 2003 CSE370 - Final Project 17

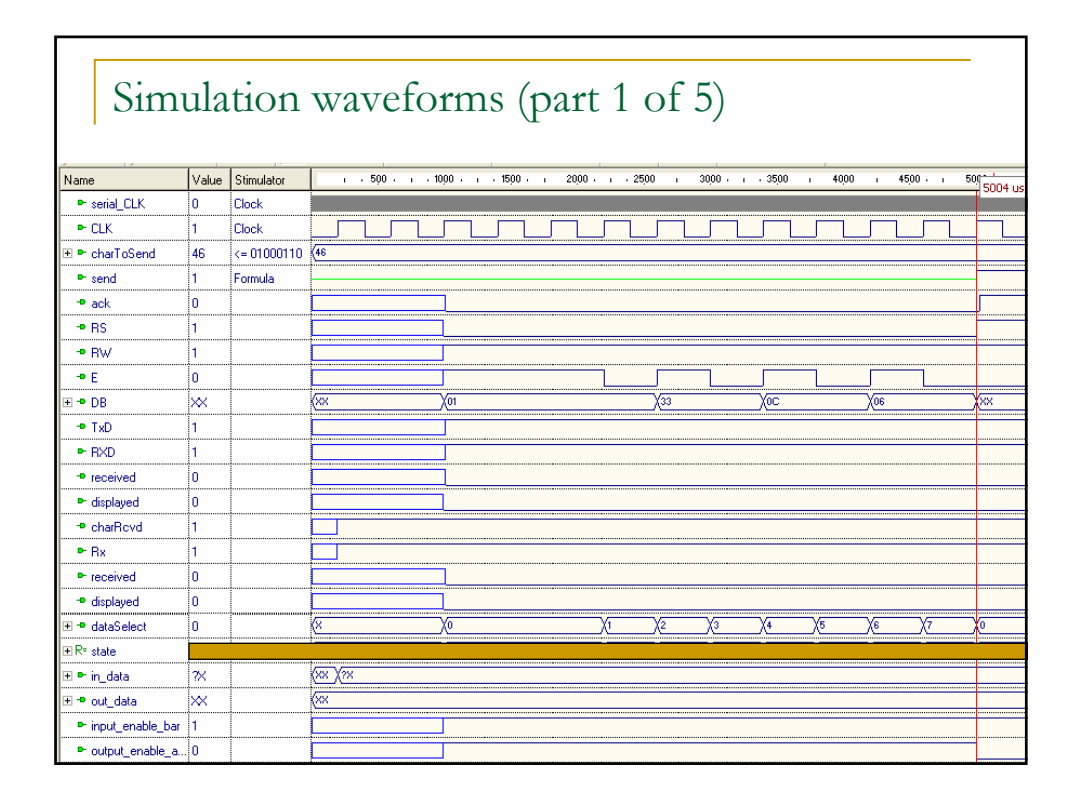

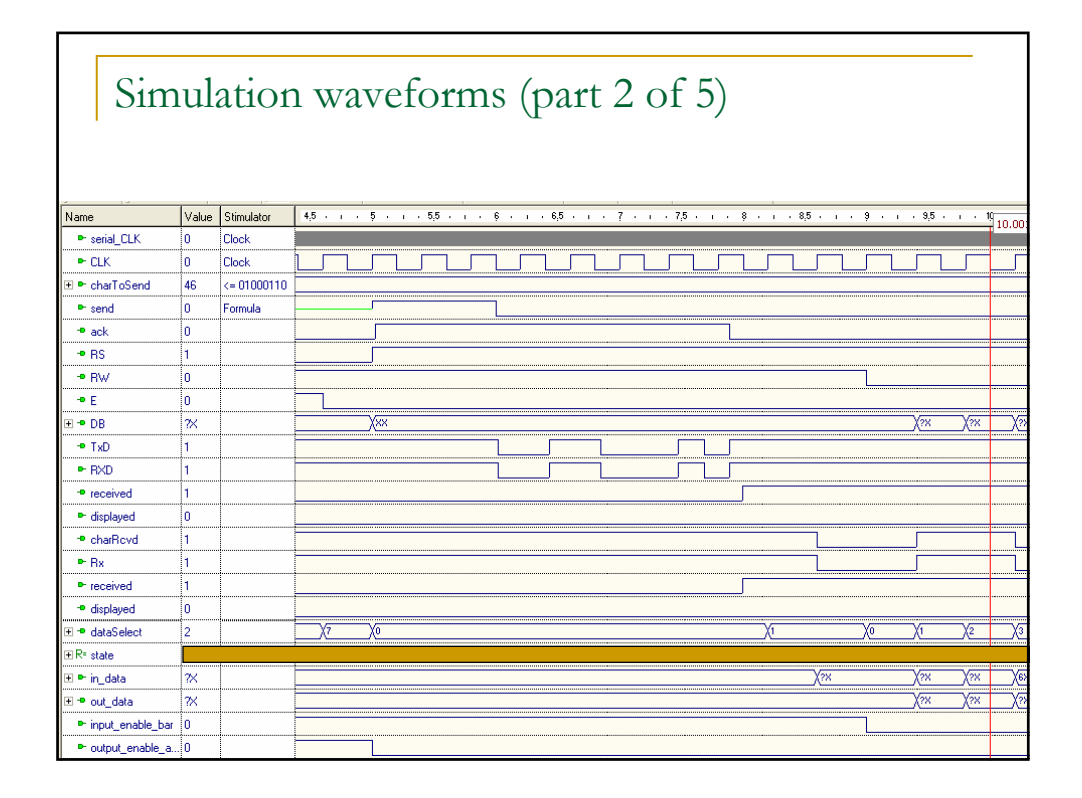

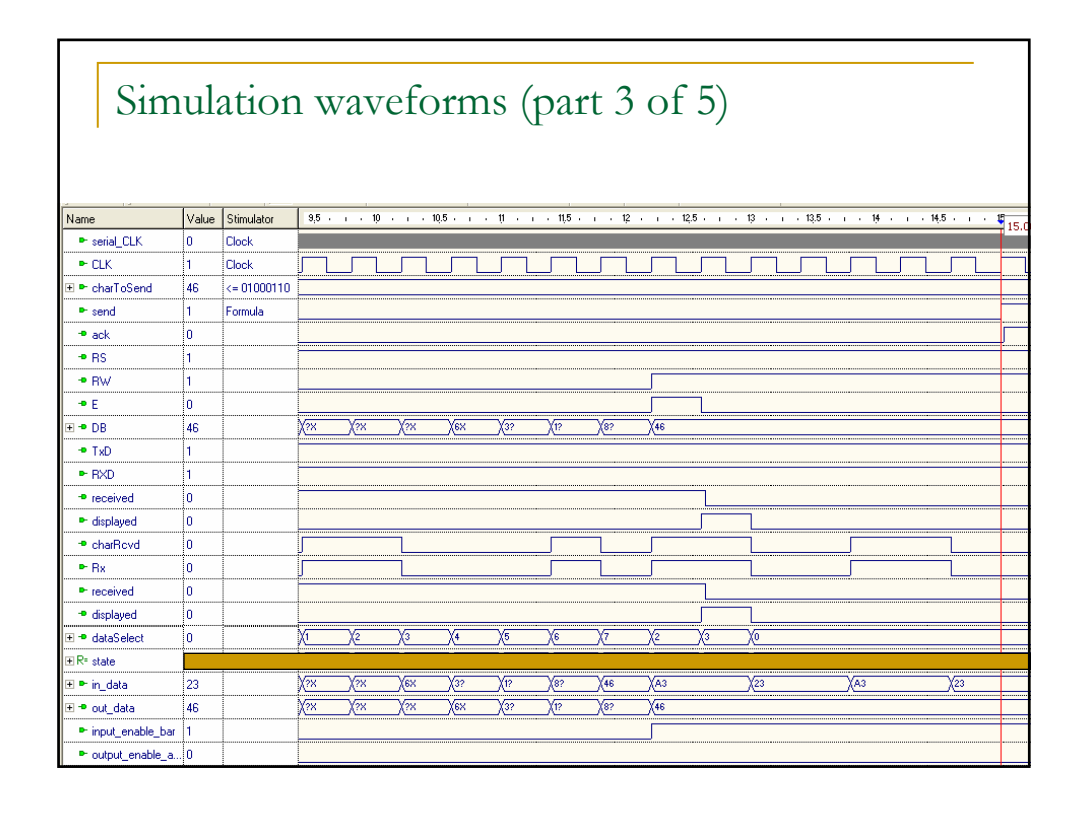

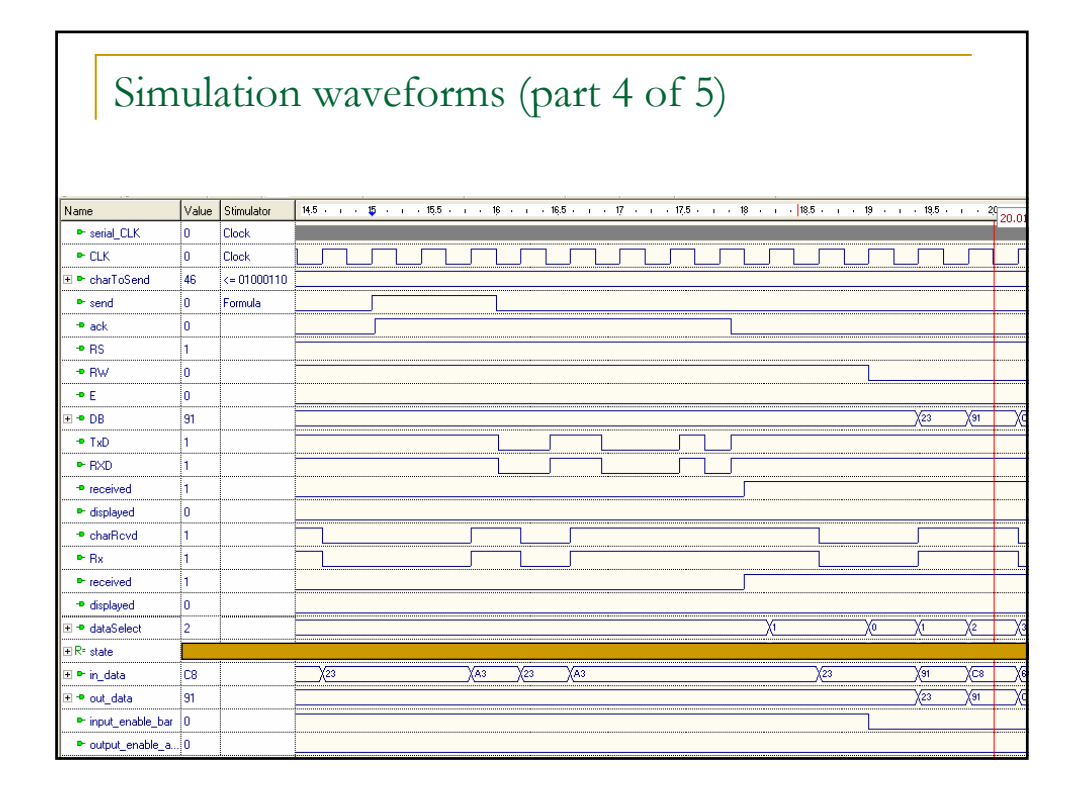

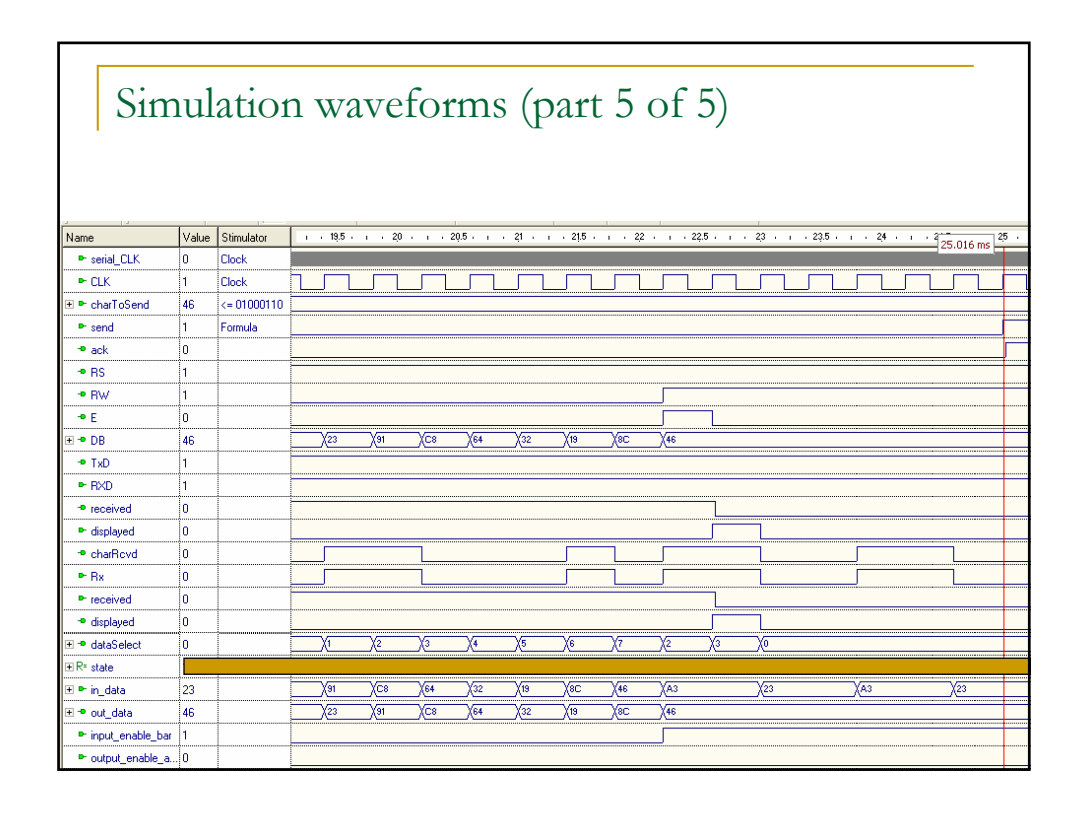

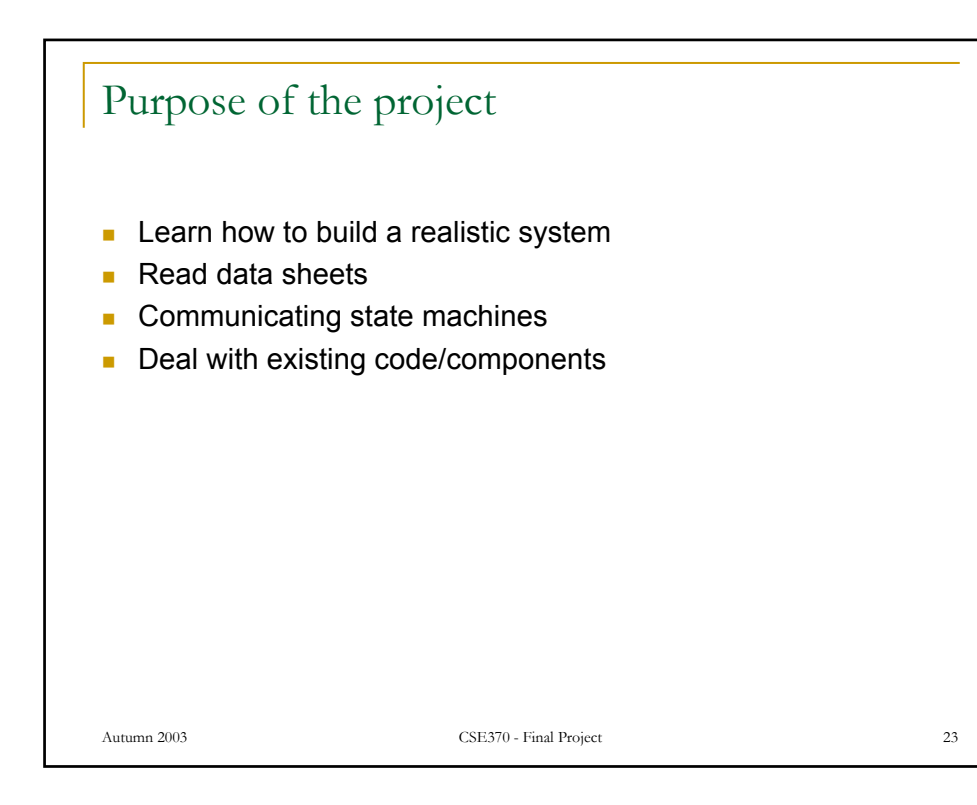